Логин ОО

## **Всероссийская проверочная работа**

## **по профильному учебному предмету «ИНФОРМАТИКА»**

**для обучающихся по программам среднего профессионального образования,** 

**завершивших в предыдущем учебном году освоение общеобразовательных предметов,** 

**проходящих обучение по очной форме на базе основного общего образования.**

**Вариант 32106**

## **Инструкция по выполнению работы**

Проверочная работа включает в себя 15 заданий. На выполнение работы по информатике отводится 2 часа (120 минут).

Записывайте ответы на задания в отведённом для этого месте в работе. В случае записи неверного ответа зачеркните его и запишите рядом новый.

При выполнении работы не разрешается пользоваться учебниками, рабочими тетрадями, справочниками, калькулятором.

При выполнении заданий Вы можете использовать черновик. Записи в черновике проверяться и оцениваться не будут.

Советуем выполнять задания в том порядке, в котором они даны. Для экономии времени пропускайте задание, которое не удаётся выполнить сразу, и переходите к следующему. Если после выполнения всей работы у Вас останется время, Вы сможете вернуться к пропущенным заданиям.

Баллы, полученные Вами за выполненные задания, суммируются. Постарайтесь выполнить как можно больше заданий и набрать наибольшее количество баллов.

*Желаем успеха!*

*Таблица для внесения баллов участника*

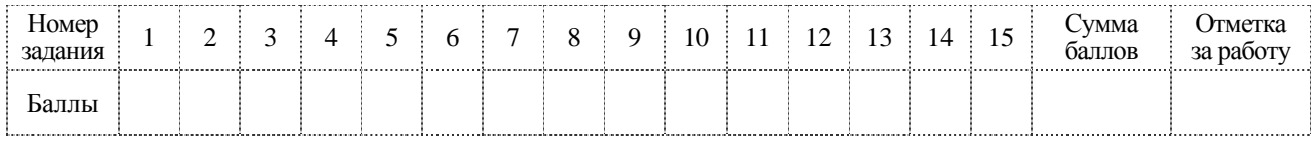

**КОЛ** 

В заданиях используются следующие соглашения.

- 1. Обозначения для логических связок (операций):
- а) *отричание* (инверсия, логическое HE) обозначается  $\neg$  (например.  $\neg$ A):
- b) конъюнкция (логическое умножение, логическое И) обозначается  $\wedge$  (например,  $A \wedge B$ ) либо & (например,  $A \& B$ );
- с) дизъюнкция (логическое сложение, логическое ИЛИ) обозначается  $\vee$  (например, A  $\vee$  B) либо  $|$  (например, A  $|$  B);
- d) следование (импликация) обозначается  $\rightarrow$  (например, A  $\rightarrow$  B);

е) тождество обозначается  $\equiv$  (например, A  $\equiv$  B). Выражение A  $\equiv$  B истинно тогда и только тогда, когда значения А и В совпадают (либо они оба истинны, либо они оба ложны);

f) символ 1 используется для обозначения истины (истинного высказывания); символ  $0 - \mu$ ля обозначения лжи (ложного высказывания).

2. Два логических выражения, содержащих переменные, называются равносильными (эквивалентными), если значения этих выражений совпадают при любых значениях переменных. Так, выражения  $A \rightarrow B$  и  $(\neg A)$   $\vee$  B равносильны, а  $A \vee B$  и  $A \wedge B$ неравносильны (значения выражений разные, например, при  $A = 1$ ,  $B = 0$ ).

3. Приоритеты логических операций: инверсия (отрицание), конъюнкция (логическое умножение), дизъюнкция (логическое сложение), импликация (следование), тождество. Таким образом,  $\neg A \land B \lor C \land D$  означает то же, что и  $((\neg A) \land B) \lor (C \land D)$ . Возможна запись А  $\wedge$  В  $\wedge$  С вместо (А  $\wedge$  В)  $\wedge$  С. То же относится и к дизьюнкции: возможна запись  $A \vee B \vee C$  BMeCTO  $(A \vee B) \vee C$ .

4. Обозначения Мбайт и Кбайт используются в традиционном для информатики смысле как обозначения единиц измерения, чьё соотношение с единицей «байт» выражается степенью двойки.

 $\mathbf{1}$ 

 $\overline{2}$ 

Вычислите значение выражения 9E<sub>16</sub> - 94<sub>16</sub>.

В ответе запишите вычисленное значение в десятичной системе счисления.

OTBET:

Миша заполнял таблицу истинности функции  $(x \wedge y) \vee (y \equiv z) \vee w$ , но успел заполнить лишь фрагмент из трёх различных её строк, даже не указав, какому столбцу таблицы соответствует каждая из переменных w, x, y, z.

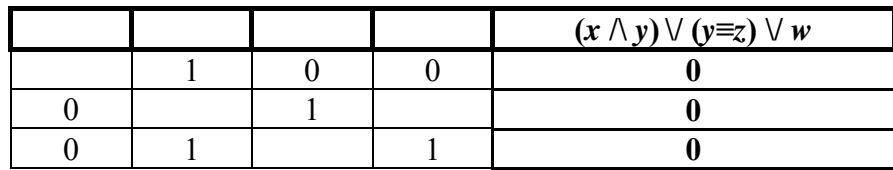

Определите, какому столбцу таблицы соответствует каждая из переменных  $w, x, y, z$ .

В ответе напишите буквы  $w$ ,  $x$ ,  $y$ ,  $z$  в том порядке, в котором идут соответствующие им столбцы (сначала буква, соответствующая первому столбцу; затем буква, соответствующая второму столбцу, и т.д.). Буквы в ответе пишите подряд, никаких разделителей между буквами ставить не нужно.

Пример. Функция задана выражением  $\neg x \lor y$ , зависящим от двух переменных, а фрагмент таблицы имеет следующий вид.

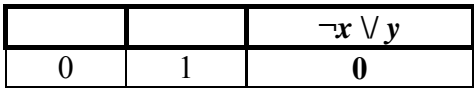

В этом случае первому столбцу соответствует переменная у, а второму столбцу переменная х. В ответе следует написать ух.

Ответ: по последните село в село в село в село в село в село в село в село в село в село в село в село в село в

 $\mathbf{3}$ 

На рисунке слева изображена схема дорог N-ского района, в таблице звёздочкой обозначено наличие дороги из одного населённого пункта в другой. Отсутствие звёздочки означает, что такой дороги нет.

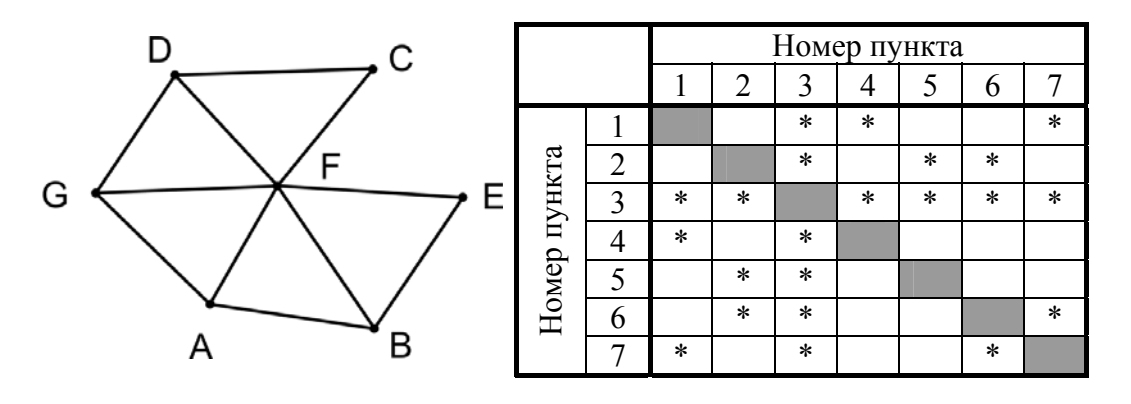

Каждому населённому пункту на схеме соответствует его номер в таблице, но неизвестно, какой именно номер. Определите, какие номера населённых пунктов в таблице могут соответствовать населённым пунктам А и G на схеме. В ответе запишите эти два номера в возрастающем порядке без пробелов и знаков препинания.

Ответ:

 $\zeta$ O $\pi$ 

Ниже представлены два фрагмента таблиц из базы данных о жителях микрорайона. Каждая строка таблицы 2 содержит информацию о ребёнке и об одном из его родителей. Информация представлена значением поля ID в соответствующей строке таблицы 1. Определите на основании приведённых данных, у скольких детей на момент их рождения отцам было больше 25 полных лет. При вычислении ответа учитывайте только информацию из приведённых фрагментов таблиц.

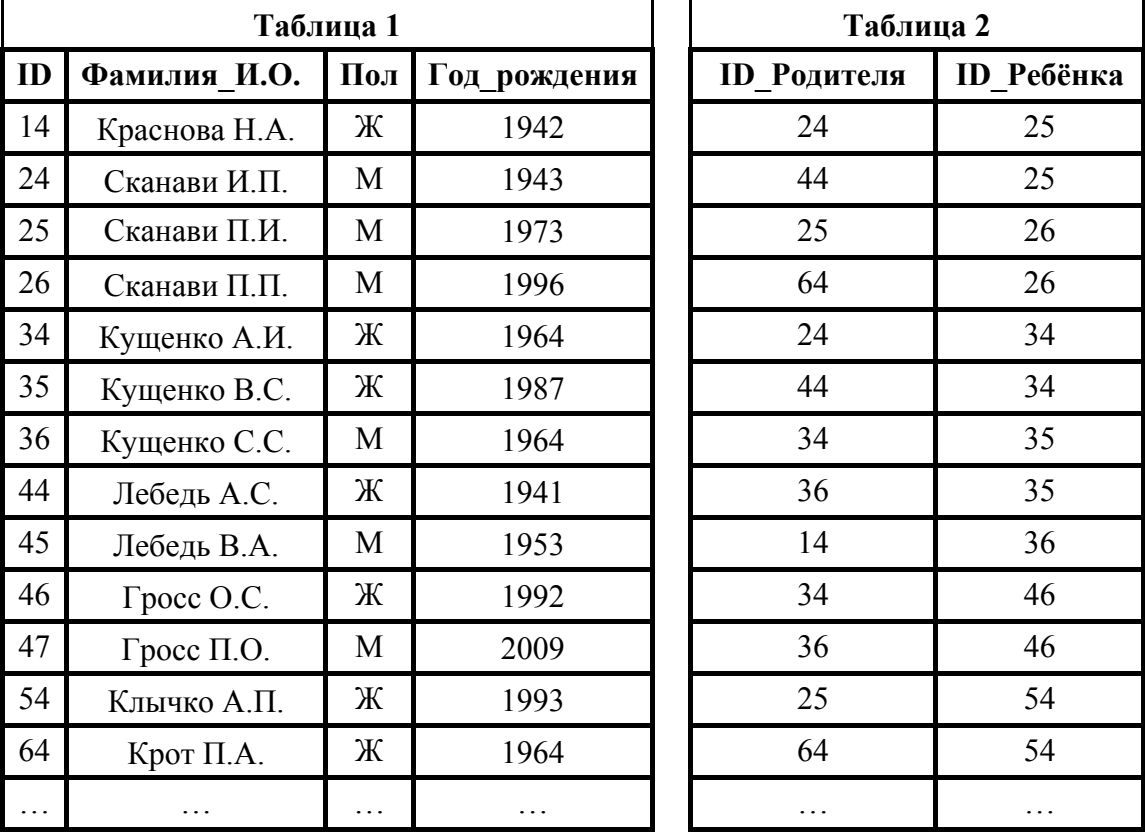

Ответ:

По каналу связи передаются шифрованные сообщения, содержащие только десять букв: А, Б, Е, И, К, Л, Р, С, Т, У; для передачи используется неравномерный двоичный код. Для девяти букв используются кодовые слова.

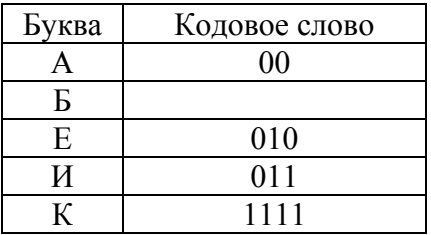

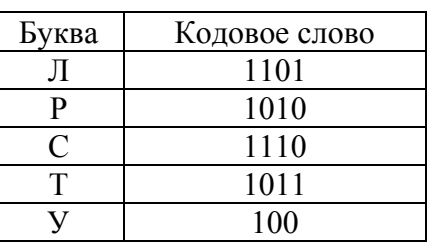

Укажите кратчайшее кодовое слово для буквы Б, при котором код будет удовлетворять условию Фано. Если таких кодов несколько, укажите код с наименьшим числовым значением.

Примечание. Условие Фано означает, что никакое коловое слово не является началом другого кодового слова. Это обеспечивает возможность однозначной расшифровки закодированных сообщений.

≺од

На вход алгоритма подаётся натуральное число N. Алгоритм строит по нему новое число R следующим образом.

- 1) Строится двоичная запись числа N.
- 2) К этой записи дописываются справа ещё два разряда по следующему правилу:
	- а) складываются все цифры двоичной записи, и остаток от деления суммы на 2 дописывается в конец числа (справа). Например, запись 11100 преобразуется в запись 111001;
	- б) над этой записью производятся те же действия справа дописывается остаток от деления суммы цифр на 2.

Полученная таким образом запись (в ней на два разряда больше, чем в записи исходного числа  $N$ ) является двоичной записью искомого числа  $R$ .

Укажите такое наименьшее число N, для которого результат работы алгоритма больше 105. В ответе это число запишите в десятичной системе счисления.

Ответ:

6

Дан фрагмент электронной таблицы. Из ячейки В4 в ячейку С2 была скопирована формула. При копировании адреса ячеек в формуле автоматически изменились. Какова сумма числовых значений формул в ячейках В4 и С2?

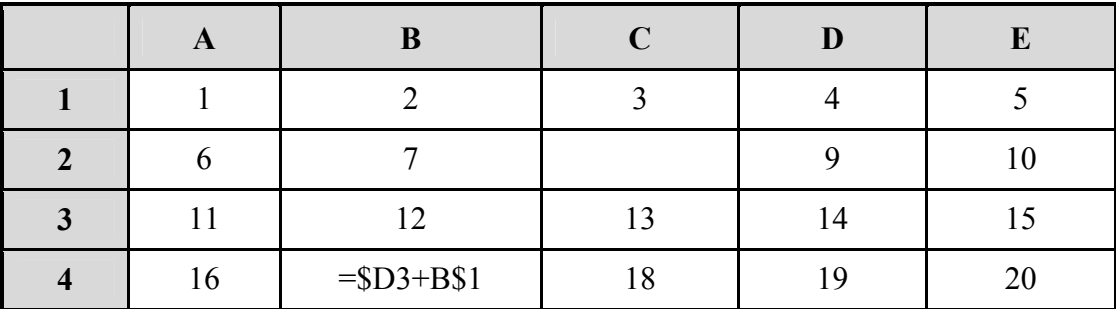

Примечание. Знак \$ обозначает абсолютную адресацию.

8

Запишите число, которое будет напечатано в результате выполнения следующей программы. Для Вашего удобства программа представлена на пяти языках программирования.

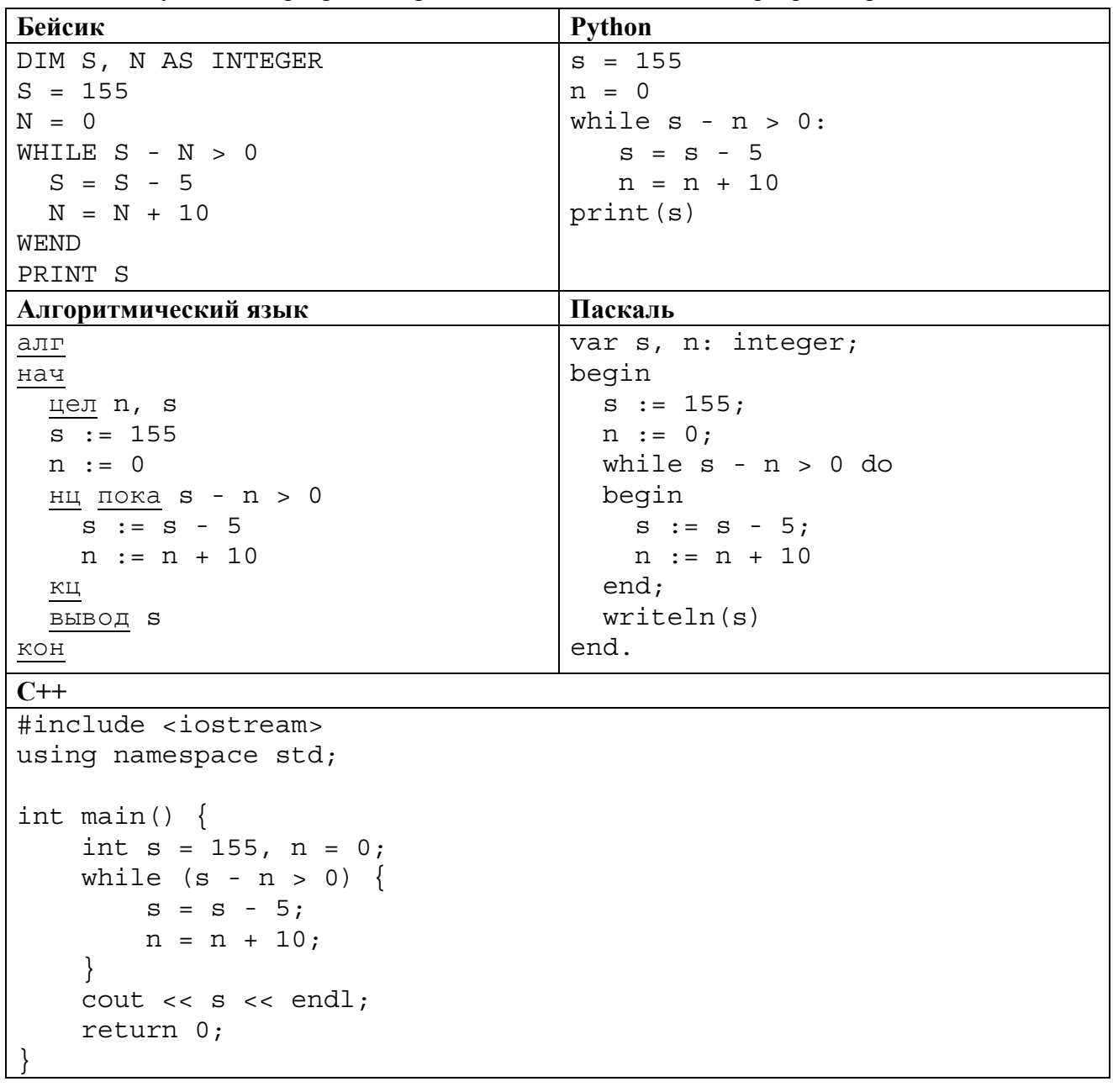

OTBET:

В терминологии сетей ТСР/IР маской сети называется двоичное число, определяющее, какая часть IP-адреса узла сети относится к адресу сети, а какая - к адресу самого узла в этой сети. Обычно маска записывается по тем же правилам, что и IP-адрес, - в виде четырёх байтов, причём каждый байт записывается в виде десятичного числа. При этом в маске сначала (в старших разрядах) стоят единицы, а затем с некоторого разряда - нули. Адрес сети получается в результате применения поразрядной конъюнкции к заданным IP-адресу узла и маске.

Например, если IP-адрес узла равен 231.32.255.131, а маска равна 255.255.240.0, то адрес сети равен 231.32.240.0.

Для узла с IP-адресом 119.83.208.27 адрес сети равен 119.83.192.0. Каково наименьшее возможное количество единиц в разрядах маски?

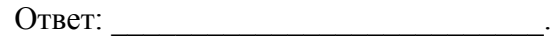

При регистрации в компьютерной системе каждому пользователю выдаётся пароль, состоящий из 15 символов и содержащий только символы из 8-символьного набора: А, В, С, D, E, F, G, H. В базе данных для хранения пароля отведено одинаковое и минимально возможное целое число байт. При этом используют посимвольное кодирование паролей, все символы кодируют одинаковым и минимально возможным количеством бит.

Определите объём памяти (в байтах), необходимый для хранения паролей 20 пользователей. В ответе запишите только целое число - количество байт.

Ответ: 

На рисунке представлена схема дорог, связывающих города А, Б, В, Г, Д, Е, Ж, З, И, К, Л, М. По каждой дороге можно двигаться только в одном направлении, указанном стрелкой, Сколько существует различных путей из города А в город М, проходящих через город Ж?

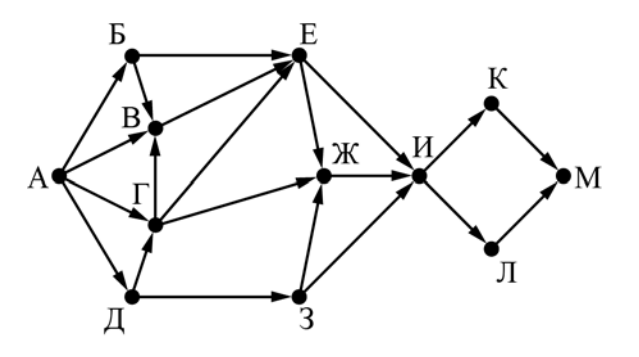

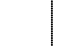

Ответ:

В языке запросов поискового сервера для обозначения логической операции «ИЛИ» используется символ «|», а для обозначения логической операции «И» - символ «&». В таблице приведены запросы и количество найденных по ним страниц некоторого сегмента сети Интернет.

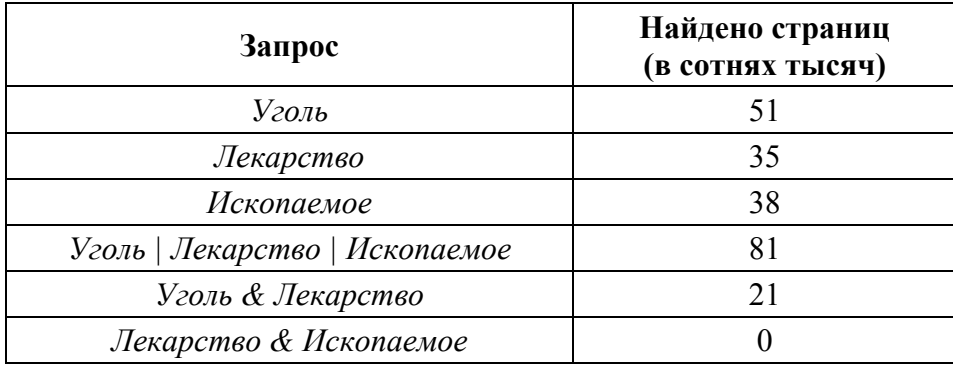

Какое количество страниц (в сотнях тысяч) будет найдено по запросу Уголь & Ископаемое?

Считается, что все запросы выполнялись практически одновременно, так что набор страниц, содержащих все искомые слова, не изменялся за время выполнения запросов.

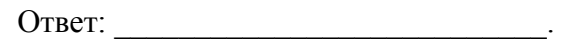

Исполнитель Вычислитель преобразует число, записанное на экране.

У исполнителя есть три команды, которым присвоены номера:

1. Прибавить 2

 $12$ 

- 2. Умножить на 2
- 3. Прибавить 3

Первая из них увеличивает число на экране на 2, вторая умножает его на 2, третья увеличивает его на 3.

Программа для Вычислителя - это последовательность команд.

Сколько существует таких программ, которые преобразуют исходное число 2 в число 21 и при этом траектория вычислений программы содержит число 10?

Траектория вычислений программы - это последовательность результатов выполнения всех команд программы. Например, для программы 123 при исходном числе 7 траектория будет состоять из чисел 9, 18, 21.

Ответ:

14

Дано целое положительное число  $N$ , не превосходящее 1000. Нужно написать программу, которая определяет, является ли это число степенью числа 4: выводит на экран либо такое целое число  $K$ , что  $4^K = N$ , либо сообщение «NO», если такого числа не существует.

Программист написал программу неправильно. Ниже эта написанная им программа для Вашего удобства приведена на пяти языках программирования.

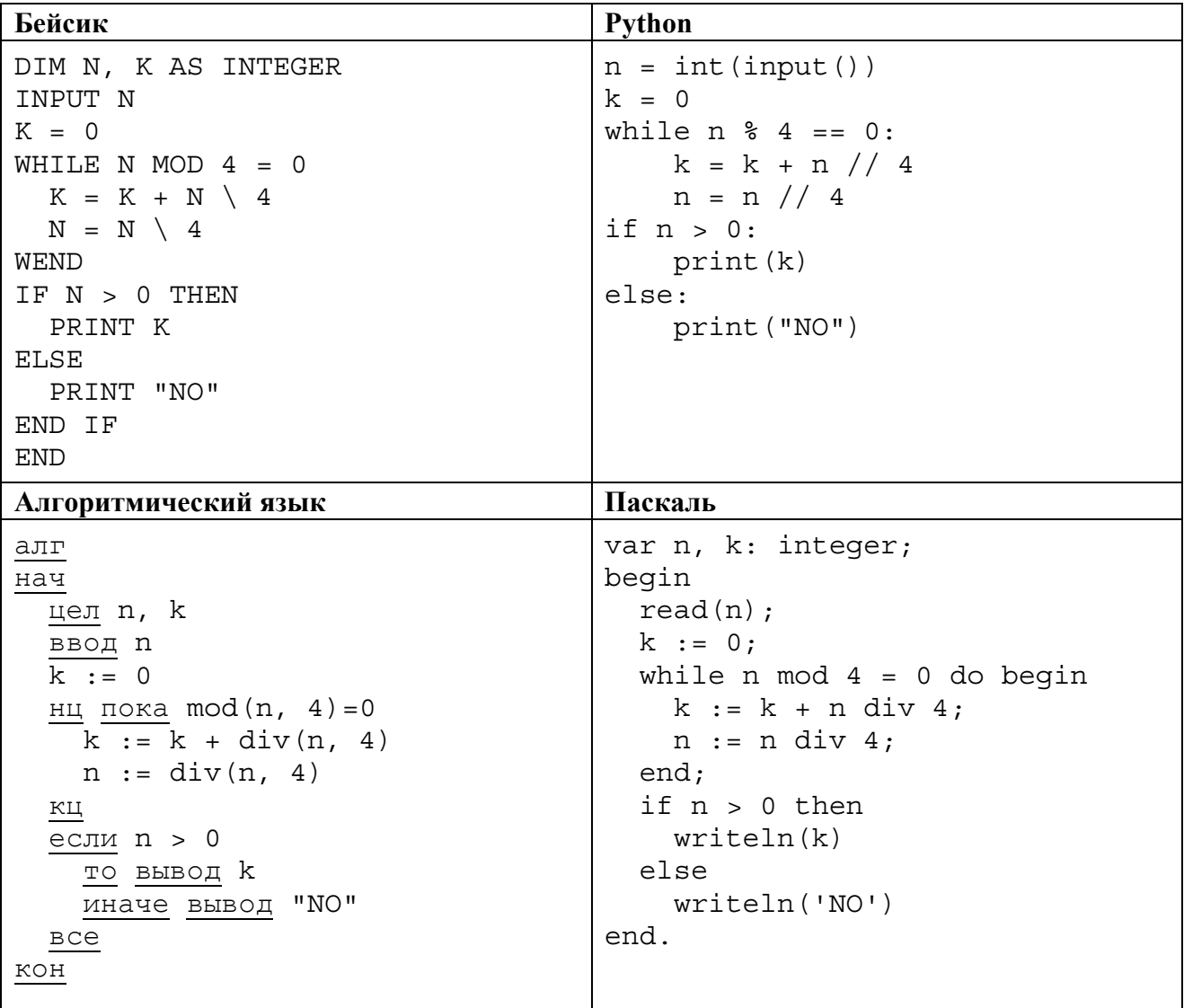

 $\zeta$ 

 $C++$ 

```
#include <iostream>
using namespace std;
int main() \{int n, k;
    \sin \gg nk = 0;while (n \t3 \t4 == 0) {
         k = k + n / 4;n = n / 4;if (n > 0)cout \lt\lt k \lt\lt endl;
    else
         \text{cout} \ll \text{``NO''} \ll \text{endl};
    return 0;
```
Последовательно выполните следующее.

1. Напишите, что выведет эта программа при вводе числа 64.

2. Приведите пример числа, при вводе которого приведённая программа, несмотря на ошибки, вывелет правильный ответ.

3. Найдите допущенные программистом ошибки и исправьте их. Исправление ошибки должно затрагивать только строку, в которой находится ошибка. Для каждой ошибки:

1) выпишите строку, в которой сделана ошибка;

2) укажите, как исправить ошибку, т.е. приведите правильный вариант строки.

Известно, что в тексте программы можно исправить ровно две строки так, чтобы она стала работать правильно.

Достаточно указать ошибки и способ их исправления для одного языка программирования.

Обратите внимание на то, что требуется найти ошибки в имеющейся программе, а не написать свою, возможно, использующую другой алгоритм решения.

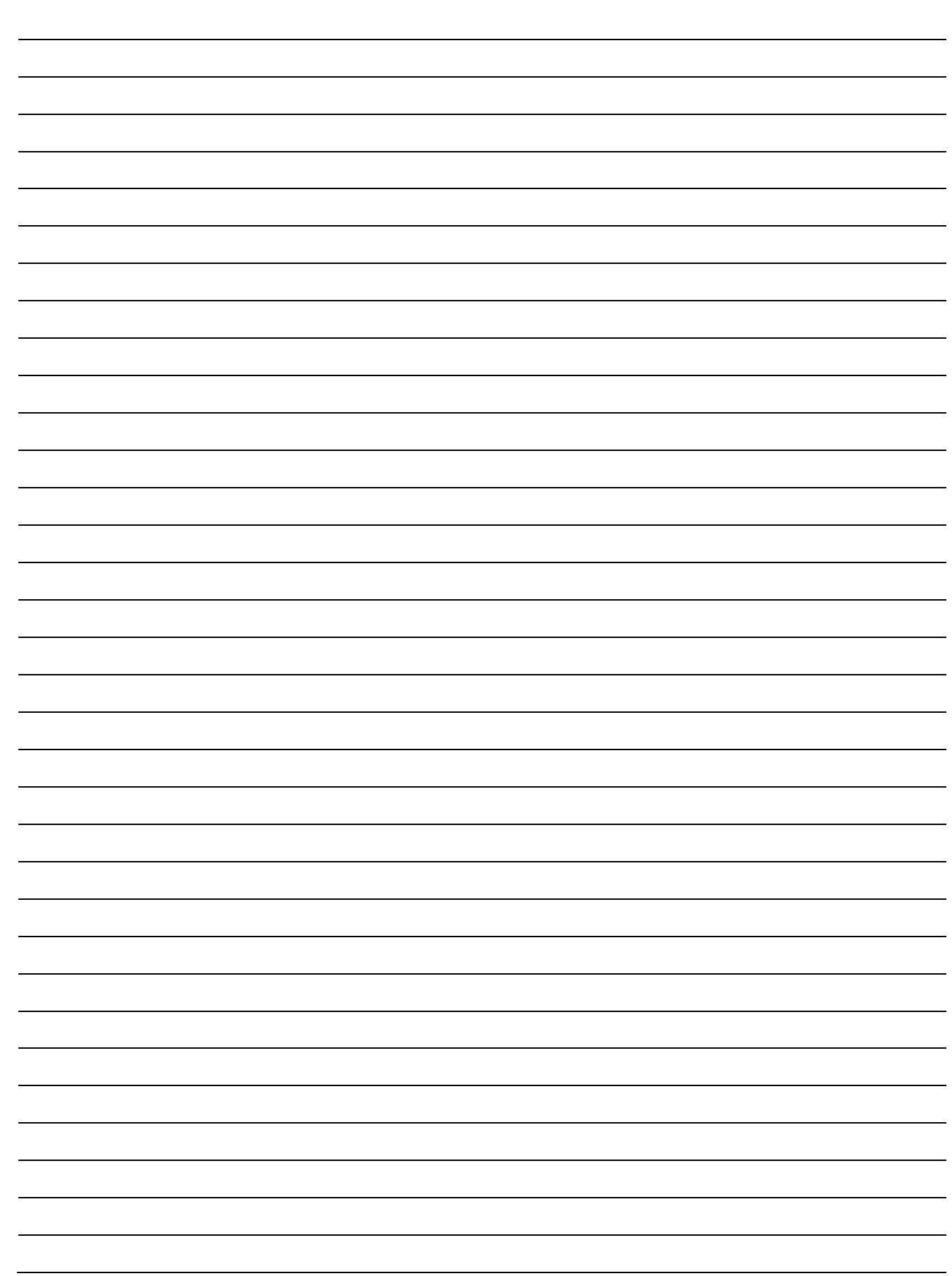

**15**

Два игрока, Петя и Ваня, играют в следующую игру. Перед игроками лежат две кучи камней. Игроки ходят по очереди, первый ход делает Петя. За один ход игрок может добавить в одну из куч (по своему выбору) **один** камень либо увеличить количество камней в куче в **два раза**. Например, пусть в одной куче 10 камней, а в другой 7 камней; такую позицию в игре будем обозначать (10, 7). Тогда за один ход можно получить любую из четырёх позиций: (11, 7), (20, 7), (10, 8), (10, 14). Для того чтобы делать ходы, у каждого игрока есть неограниченное количество камней.

Игра завершается в тот момент, когда суммарное количество камней в кучах становится не менее 59.

Победителем считается игрок, сделавший последний ход, т.е. первым получивший такую позицию, что в кучах всего будет 59 или больше камней.

Будем говорить, что игрок имеет *выигрышную стратегию*, если он может выиграть при любых ходах противника. Описать стратегию игрока – значит описать, какой ход он должен сделать в любой ситуации, которая ему может встретиться при различной игре противника. Например, при начальных позициях (4, 28), (5, 27), (7, 26) выигрышная стратегия есть у Пети. Чтобы выиграть, ему достаточно удвоить количество камней во второй куче. В описание выигрышной стратегии **не следует** включать ходы играющего по этой стратегии игрока, не являющиеся для него безусловно выигрышными, т.е. не являющиеся выигрышными независимо от дальнейшей игры противника.

**Задание 1.** Для каждой из начальных позиций (4, 27), (6, 26) укажите, кто из игроков имеет выигрышную стратегию. В каждом случае опишите выигрышную стратегию.

**Задание 2.** Для каждой из начальных позиций (4, 26), (5, 26), (6, 25) укажите, кто из игроков имеет выигрышную стратегию. В каждом случае опишите выигрышную стратегию.

**Задание 3.** Для начальной позиции (5, 25) укажите, кто из игроков имеет выигрышную стратегию. Опишите выигрышную стратегию. Постройте дерево всех партий, возможных при указанной Вами выигрышной стратегии. Представьте дерево в виде рисунка или таблицы. Дерево не должно содержать партии, невозможные при реализации выигрывающим игроком своей выигрышной стратегии. Например, полное дерево игры не является верным ответом на это задание.

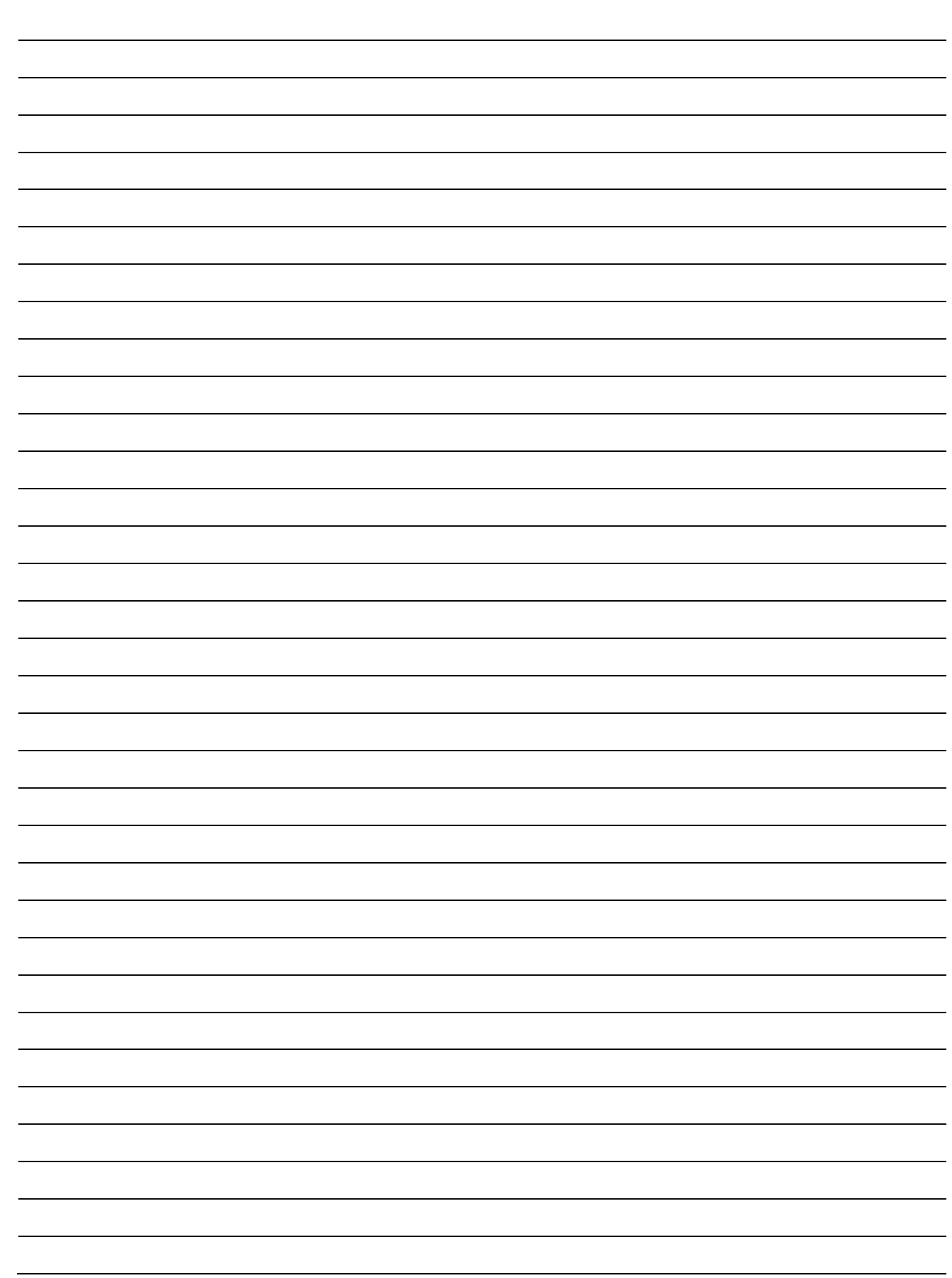